# **ABillS - Ошибка #1916**

# **Paysys: отображать терминалы на карте в кабинете пользователя**

19-06-2019 17:54 - Лариса Васкан

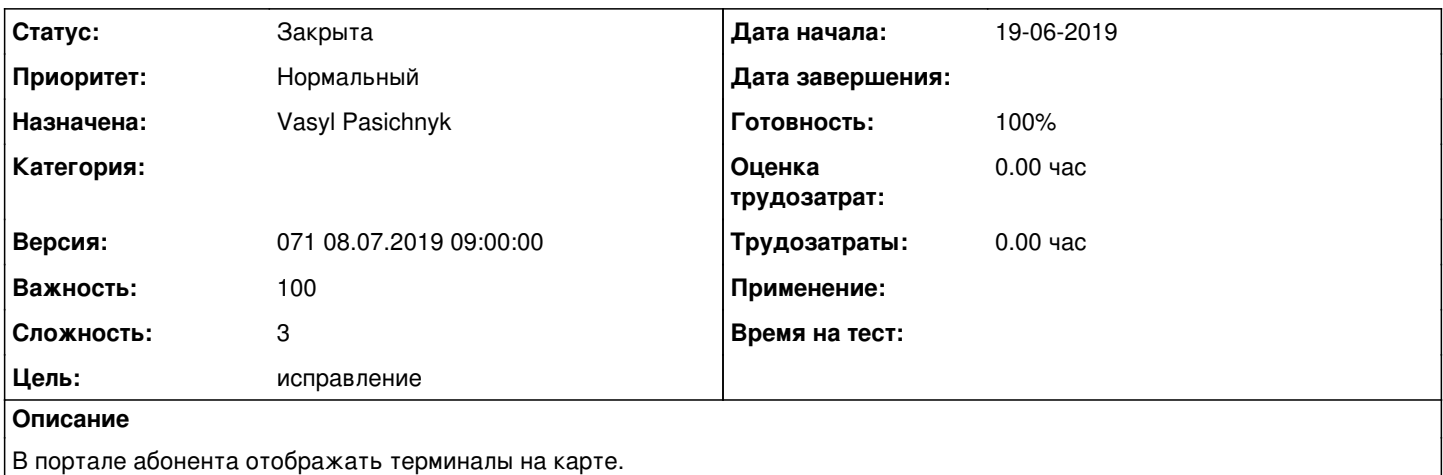

#### **История**

#### **#1 - 24-06-2019 10:23 - AsmodeuS Asm**

*- Параметр Назначена изменился на Костянтин Хомяк*

## **#2 - 24-06-2019 11:19 - Андрей Швыдко**

*- Параметр Версия изменился с 070 24.06.2019 09:00:00 на 071 08.07.2019 09:00:00*

# **#3 - 08-07-2019 11:04 - Андрей Швыдко**

*- Параметр Назначена изменился с Костянтин Хомяк на Vasyl Pasichnyk*

#### **#4 - 09-07-2019 16:39 - Vasyl Pasichnyk**

*- Параметр Статус изменился с Новая на В работе*

#### **#5 - 10-07-2019 14:17 - Vasyl Pasichnyk**

- *Параметр Статус изменился с В работе на На тестировании*
- *Параметр Готовность изменился с 0 на 90*

<http://abills.net.ua:8090/display/AB/Paysys>

# **#6 - 10-07-2019 15:03 - Vasyl Pasichnyk**

<http://abills.net.ua:8090/pages/viewpage.action?pageId=34996247>

## **#7 - 16-07-2019 17:41 - Лариса Васкан**

*- Параметр Статус изменился с На тестировании на Решена*

# **#8 - 17-07-2019 17:32 - AsmodeuS Asm**

- *Параметр Статус изменился с Решена на Закрыта*
- *Параметр Готовность изменился с 90 на 100*